全空連 第 369 号 平成 30 年 10 月24 日

## 各都道府県空手道連盟 事務局長 殿 各競技団体空手道連盟 事務局長 殿

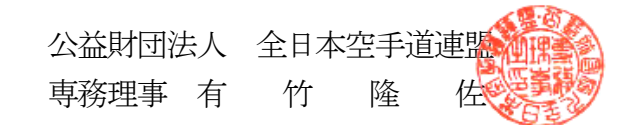

JKF会員マイページ登録について

拝啓 時下ますますご清祥のこととお慶び申し上げます。 平素は本連盟の事業活動に格別のご協力を賜り誠にありがとうございます。

さて、先般よりお知らせしておりますとおり平成31年度より、会員登録の申請、管理 方法が変更になります。

つきましては、新登録システムに先立ちまして、会員の皆様へ、インターネット上で会 員情報や公認資格の確認、住所等の変更手続きが可能になる『JKF会員マイページ登録』 をお願いしたくご案内申し上げます。

また、マイページ登録を事前にしていただけますと、平成31年度からの会員更新のお 手続きが簡単かつ迅速に行えます。登録方法につきましては、別紙をご確認ください。

よろしくお願い申し上げます。

敬具

記

(同封物)

## 1. 新会員管理システムに伴うJKF 会員マイページ登録について

- 1. 成年会員マイページ登録操作ガイド
- 1. 少年会員マイページ登録操作ガイド
- 1. マイページ登録用リーフレット

以上

新会員管理システムに伴うJKF 会員マイページ登録について

- 1. 対象者:現在有効期限内の会員 (少年会員)有効期限2019/3/31 以降のJunior's Card をお持ちの方 (成年会員)有効期限2019/3/31 以降のJKF Member's Card をお持ちの方
- 2. 登録期間:2018 年11 月9 日から2019 年3 月31 日まで
- 3. 登録方法:別紙「マイページ登録操作ガイド」参照
- 4. 会員への通知方法:
	- (少年会員) 加盟団体より少年会員(または保護者)へ通知をお願いします。
	- (成年会員) 当連盟から「マイページ登録のご案内」ハガキを会員登録住所へ送 付します。
- ※ ご不明な点、ご質問等につきましては、担当加藤までお問い合わせください。

公益財団法人全日本空手道連盟 指導普及課 加藤 TEL 03-5534-1951 FAX 03-5534-1952 E-mail kato-h-karatedo@japan-sports.or.jp

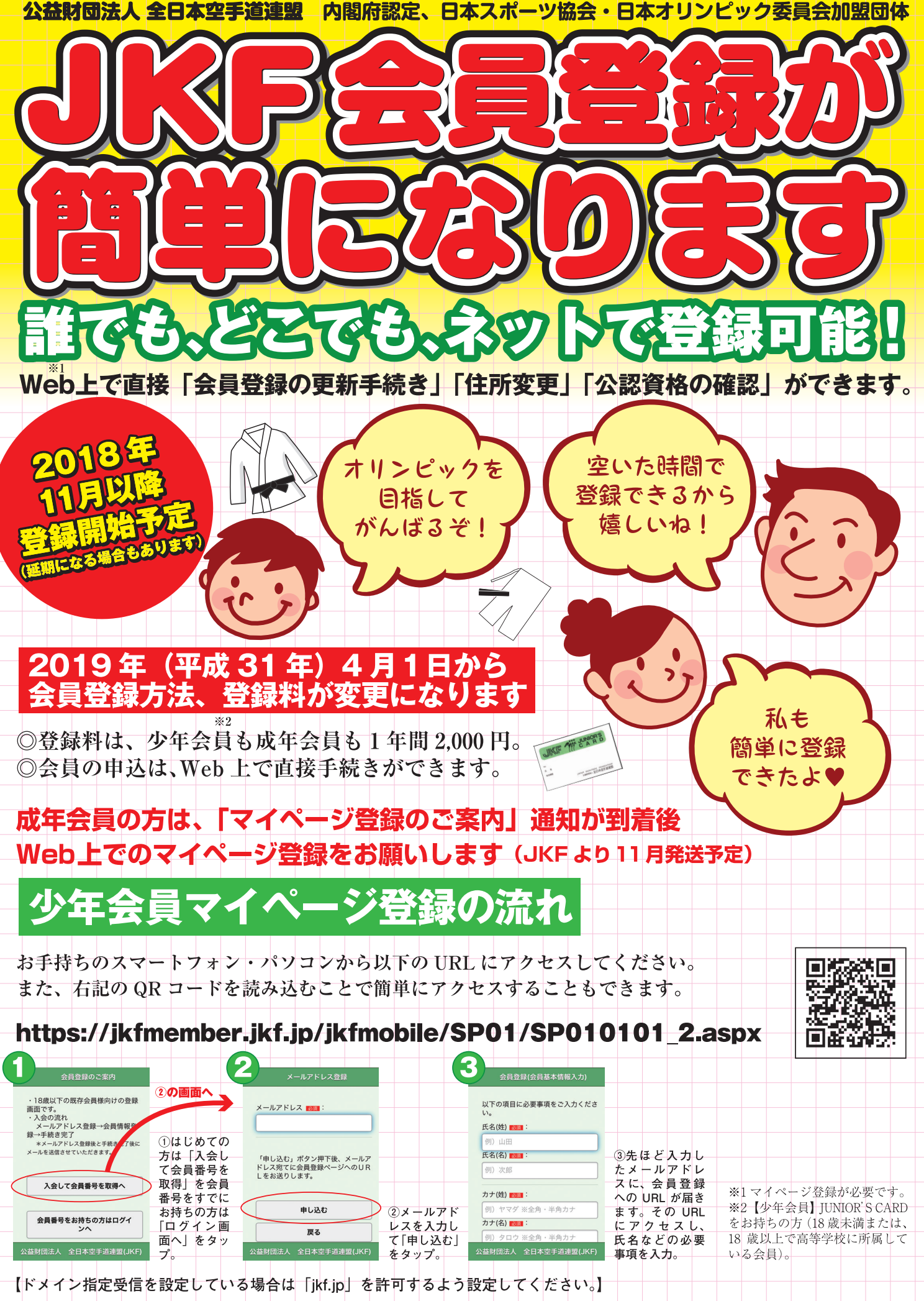

お手持ちの機種によって画面のデザインが異なる場合があります。また、予告なしに仕様などが変更される場合がございますので、何卒ご了承ください。 会員登録に関するお問い合わせは、公益財団法人全日本空手道連盟までお願いいたします。

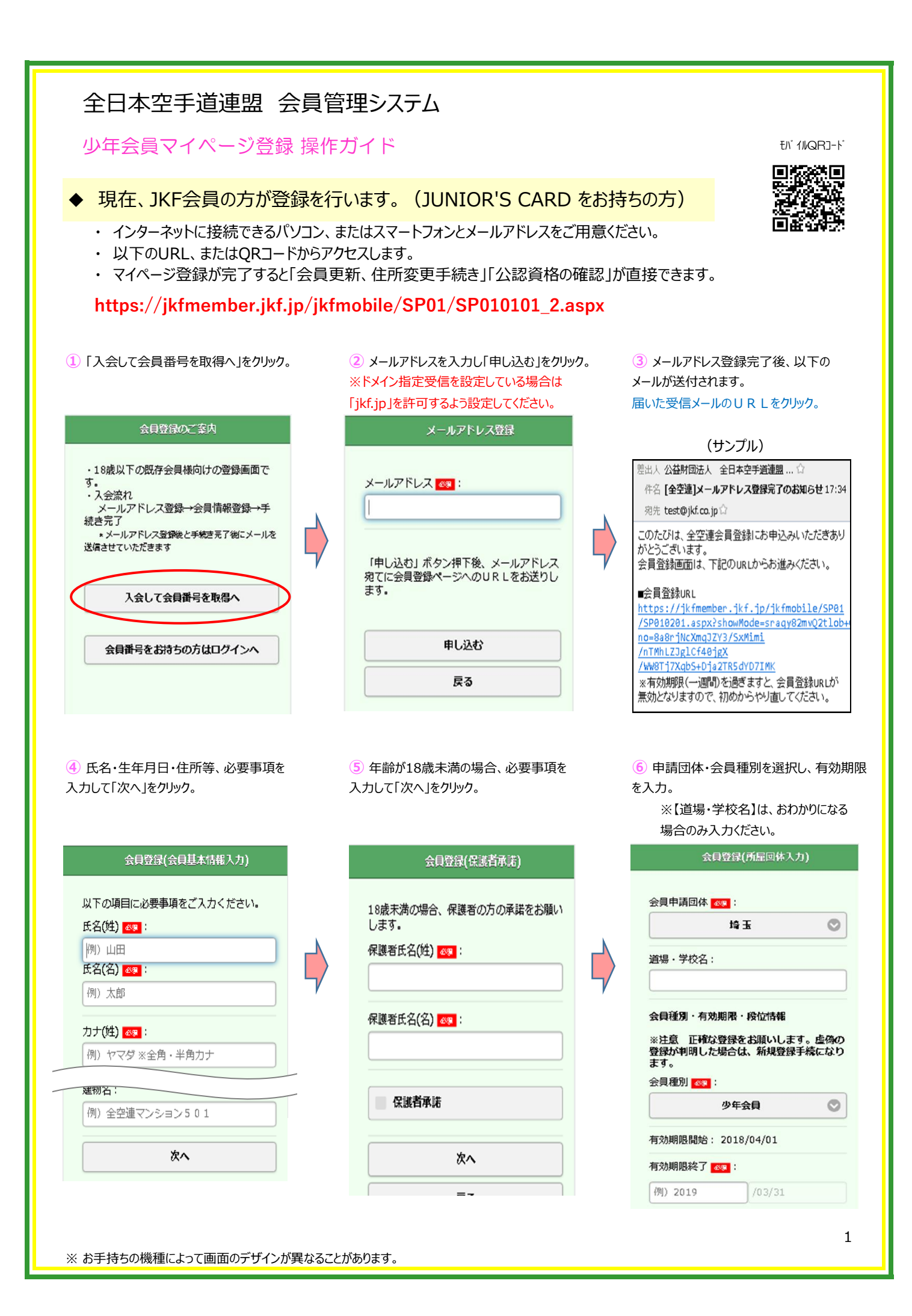

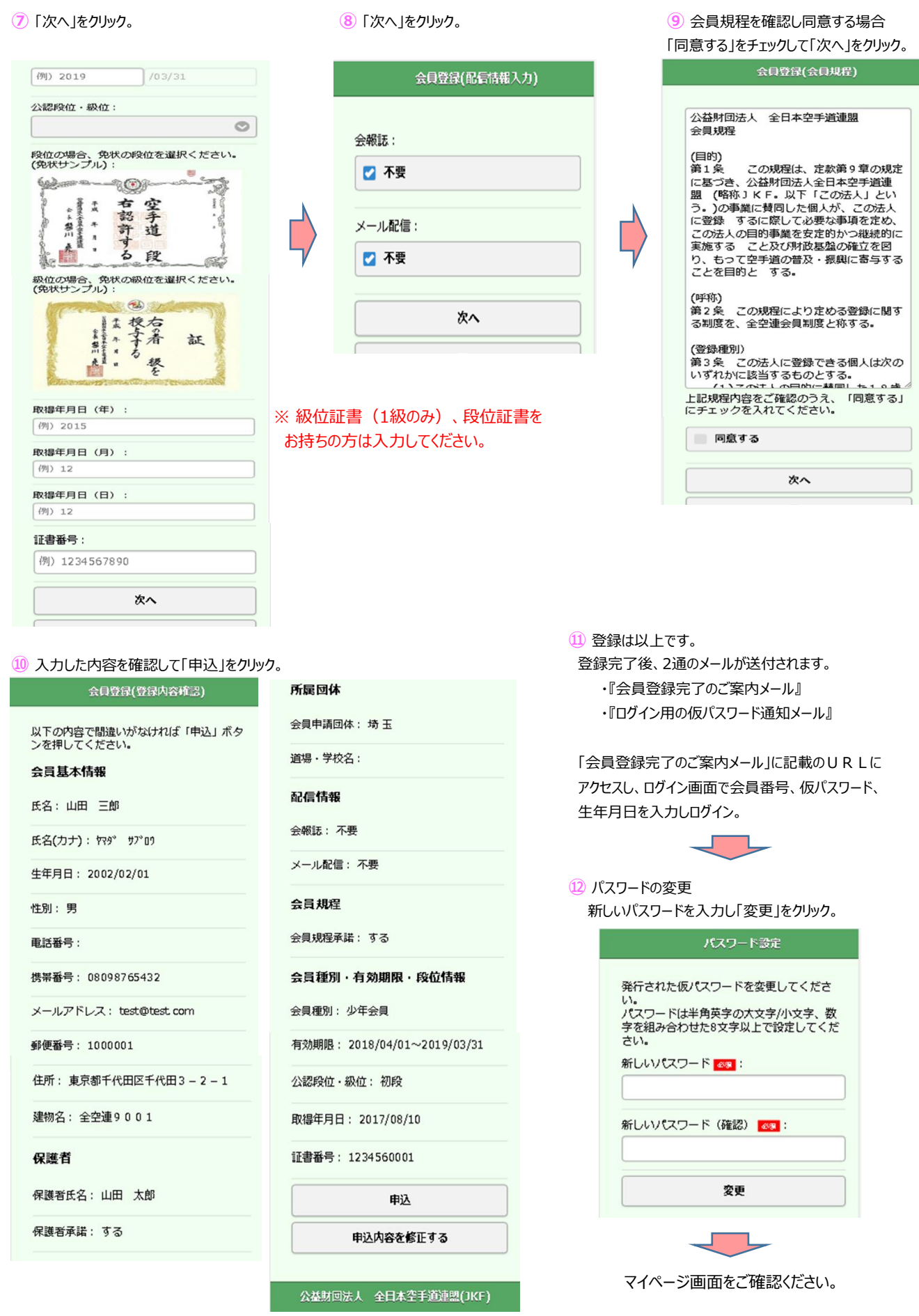

※ お手持ちの機種によって画面のデザインが異なることがあります。

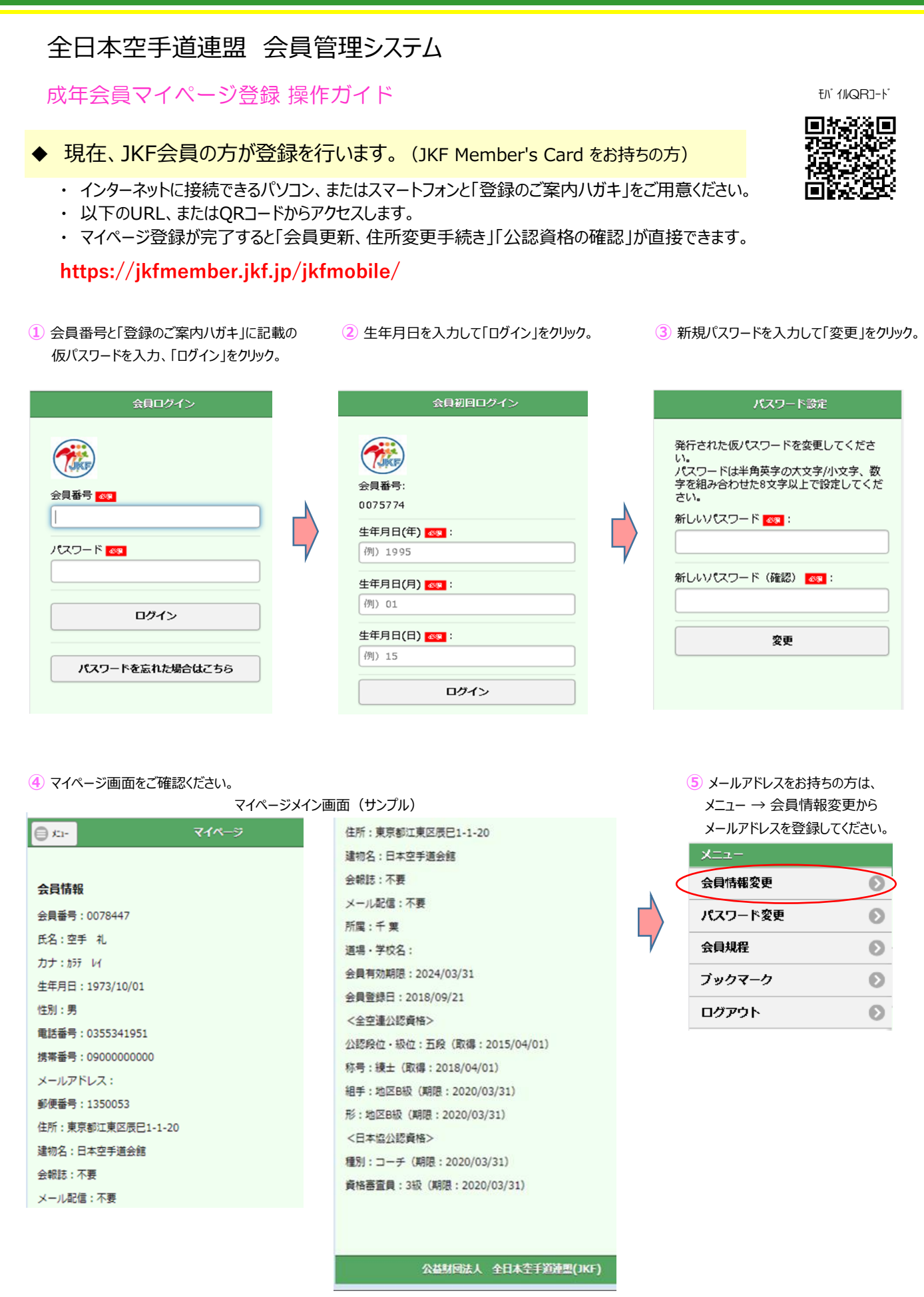

※ お手持ちの機種によって画面のデザインが異なることがあります。